# *Answer Grid Template*

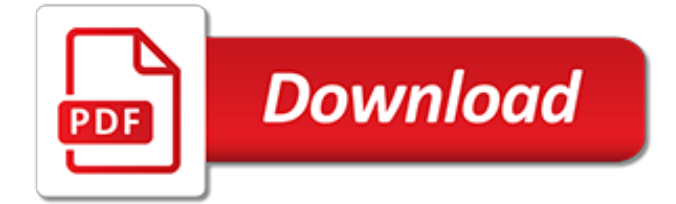

#### **Answer Grid Template**

Have an IE and Edge specific problem. Fooling around with "CSS grid layout" and auto width seems not to work in IE 10/11 or even in newest version of Edge. (Works fine in Chrome and FireFox.) Code...

#### **css3 - CSS grid auto width in IE and MS Edge not working ...**

UK National Grid Map Reference Conversion for any location by simply right-clicking on our map. Postcode finder and bulk conversion tools.

#### **Grid Reference Finder**

"Why more accurate?" you ask? In the popup, k-edit-label & k-edit-field are the first two children of the parent div with class k-edit-form-container.With custom templates, there's no guarantee the first input is what you're looking to hide! Since that first "input" (or whatever the template wants) is within the first k-edit-field div, this answer's selector has fewer edge cases.

#### **kendo ui - KendoUI grid edit popup, how to hide field ...**

Crystal Grid, Learn how to make your own crystal grid layouts with healing stones and crystals. Discover the power of crystal grids with Energy Muse.

#### **Crystal Grid, How to Make Your Own Crystal Grids**

The grid method (also known as the box method) of multiplication is an introductory approach to multi-digit multiplication calculations that involve numbers larger than ten.Because it is often taught in mathematics education at the level of primary school or elementary school, this algorithm is sometimes called the grammar school method.. Compared to traditional long multiplication, the grid ...

## **Grid method multiplication - Wikipedia**

Microsoft Word is a terrible option for creating grid layouts, which is a typical format for ballots. You would probably want to insert a table, and base your ballot template off of that.

#### **How to create a ballot template in Word - Quora**

How to Solve a Sudoku. You want to try sudoku, but you don't know where to begin. Sudoku looks hard because it involves numbers, but in reality, it's not math-based. Even if you think you're bad at math, you can still do well at sudoku. In...

#### **5 Ways to Solve a Sudoku - wikiHow**

Minimal Grid is clean, simple, modern and elegant responsive theme suitable for any type of news, magazine, entertainment or blog websites. With its clean masonry-layout post listing options and support for various post formats you can now experience freedom on the content you can use on your site to enrich the user experience.

#### **Minimal Grid - Thememattic**

Try It! Download my Word Search template activity page.; Choose a search theme and write a list of 10-20 words in the space provided on the template (theme examples: animals, food, colors, seasons, holidays, TV shows).

#### **Free Word Search Crossword Template - Design Your Own ...**

License and Pricing for ag-Grid Enterprise. ag-Grid Enterprise is our commercial product that is designed for Enterprise development teams. The commercial licenses are perpetual and include one year of support, maintenance and upgrades. We offer three flavors – Single Application Developer, Multiple Application Developer and a Deployment License..

#### **ag-Grid: License and Pricing**

ag-Grid is a feature-rich datagrid available in Free or Enterprise versions. Use Cell Rendering to have cells rendering values other than simple strings. For example, put country flags beside

country names, or push buttons for actions.

#### **ag-Grid Components: Cell Renderers**

Lesson Plan templates are a great tool to plan for small group instruction. The PREVIEW gives you a glimpse at all the features of this file. However, let me share a little bit about it here too. What's included: You will receive a zipped file. Open the zipped file to see the 3 documents. 1.

## **Small Group Lesson Plan Template- Editable | TpT**

Tronji was a CG animated TV series and a multiplayer online game, produced in the United Kingdom and aimed at children aged six to eight years. It was commissioned by CBBC, produced by Ragdoll Productions (their first CBBC-only production for years since Teletubbies) and will be distributed globally by BBC Worldwide. Andrew Davenport devised the television format for Tronji, created the key ...

## **Tronji - Wikipedia**

This is the first in a three-part series all about how to use CSS grid in a way that will work not only in modern browsers but also in Internet Explorer (IE). Imagine writing CSS grid code without having to write a fallback layout! Many of us think that this is some far off future that is many years away.

## **CSS Grid in IE: Debunking Common IE Grid Misconceptions**

Decision Matrix Example. For our decision matrix example, let's consider the information below.Let's say we've identified criteria C1, C2, and C3 playing a role in the final decision, with a respective weight of 1, 2, and 3.

## **What is a Decision Matrix, FREE Template and Example**

Legal Pleading Paper Template. Legal pleading refers to a document that is drafted & filed with court. The document might file a complaint in the civil court & can also be an answer to complaint filed against an individual.

#### **DOC, PDF, Excel - Template.net**

Welcome the best and the biggest collection of website templates online. TemplateMonster offers web templates designed and developed by field experts.

#### **Web Templates | Template Monster - Website Templates | Web ...**

This article contains a Stakeholder Register Example and a Stakeholder Register template. The Stakeholder Register is the output of the Identify Stakeholders process in the Project Communication Management knowledge area. This document is created after conducting stakeholder analysis. The Stakeholder Register helps you answer many questions about stakeholder expectations and interests.

#### **Example of a Stakeholder Register and a Stakeholder ...**

This blog post started life as an answer to a question posted over at my CSS Grid AMA.This original question being, "With Blink and Gecko implementations shipping early 2017, with WebKit implementation probably shipping in the fall 2017, it seems the 4 major web engines will support grids.

## **Should I try to use the IE implementation of CSS Grid Layout?**

Presents a 2x2 matrix useful in setting and clarifying goals and objectives

[Does The Perch Have Eyelids Lab Answers](http://stratacrete.com.au/does_the_perch_have_eyelids_lab_answers.pdf), [Chemistry Practical Alternative B Waec Questions And Answers For](http://stratacrete.com.au/chemistry_practical_alternative_b_waec_questions_and_answers_for_2014.pdf) [2014,](http://stratacrete.com.au/chemistry_practical_alternative_b_waec_questions_and_answers_for_2014.pdf) [Interlopers Answer Key,](http://stratacrete.com.au/interlopers_answer_key.pdf) [Solubility And Concentration Answers,](http://stratacrete.com.au/solubility_and_concentration_answers.pdf) [Chemfax Lab Answers Chemical Reactions,](http://stratacrete.com.au/chemfax_lab_answers_chemical_reactions.pdf) [Calculus 8th Edition Larson Hostetler Edwards Answers,](http://stratacrete.com.au/calculus_8th_edition_larson_hostetler_edwards_answers.pdf) [Ashworth College Basic Accounting Answers](http://stratacrete.com.au/ashworth_college_basic_accounting_answers.pdf), [Sims 101](http://stratacrete.com.au/sims_101_exam_ii_answers.pdf) [Exam Ii Answers,](http://stratacrete.com.au/sims_101_exam_ii_answers.pdf) [Chemistry Ionic Compounds Polyatomic Ions Worksheet Answers](http://stratacrete.com.au/chemistry_ionic_compounds_polyatomic_ions_worksheet_answers.pdf), [Direct And Indirect Objects](http://stratacrete.com.au/direct_and_indirect_objects_pearson_education_answers.pdf) [Pearson Education Answers,](http://stratacrete.com.au/direct_and_indirect_objects_pearson_education_answers.pdf) [Platoweb Science Mastery Test Answers,](http://stratacrete.com.au/platoweb_science_mastery_test_answers.pdf) [Trigonometry Practice Form K Answers,](http://stratacrete.com.au/trigonometry_practice_form_k_answers.pdf) [January 2014 Earth Science Regents Answer Key](http://stratacrete.com.au/january_2014_earth_science_regents_answer_key.pdf), [Common Ielts Speaking Questions And Answers](http://stratacrete.com.au/common_ielts_speaking_questions_and_answers.pdf), [Focus On](http://stratacrete.com.au/focus_on_vocabulary_1_bridging_answer_key.pdf) [Vocabulary 1 Bridging Answer Key](http://stratacrete.com.au/focus_on_vocabulary_1_bridging_answer_key.pdf), [Junior Scholastic Crossword Puzzle Answers,](http://stratacrete.com.au/junior_scholastic_crossword_puzzle_answers.pdf) [Company Secretary Objective](http://stratacrete.com.au/company_secretary_objective_question_with_answer.pdf) [Question With Answer](http://stratacrete.com.au/company_secretary_objective_question_with_answer.pdf), [Note Taking Study Guide Making The Peace Answers,](http://stratacrete.com.au/note_taking_study_guide_making_the_peace_answers.pdf) [Monsoon Asia Mapping Lab](http://stratacrete.com.au/monsoon_asia_mapping_lab_challenge_3_answer.pdf) [Challenge 3 Answer,](http://stratacrete.com.au/monsoon_asia_mapping_lab_challenge_3_answer.pdf) [Ecology Unit Test Review Answers](http://stratacrete.com.au/ecology_unit_test_review_answers.pdf), [Realidades 3 Practice Workbook Answers Pg 70](http://stratacrete.com.au/realidades_3_practice_workbook_answers_pg_70.pdf), [0120](http://stratacrete.com.au/0120_mci_answers.pdf) [Mci Answers](http://stratacrete.com.au/0120_mci_answers.pdf), [Glencoe Science Level Blue Answers,](http://stratacrete.com.au/glencoe_science_level_blue_answers.pdf) [Function Notation Answers,](http://stratacrete.com.au/function_notation_answers.pdf) [Interview Questions Answers](http://stratacrete.com.au/interview_questions_answers_for_freshers_in_java.pdf) [For Freshers In Java,](http://stratacrete.com.au/interview_questions_answers_for_freshers_in_java.pdf) [Blitzer College Algebra Answer Key,](http://stratacrete.com.au/blitzer_college_algebra_answer_key.pdf) [Ap Biology 2013 Grid In Answer Key](http://stratacrete.com.au/ap_biology_2013_grid_in_answer_key.pdf), [Chapter 19 Test](http://stratacrete.com.au/chapter_19_test_form_a_industrialization_nationalism_answers.pdf) [Form A Industrialization Nationalism Answers,](http://stratacrete.com.au/chapter_19_test_form_a_industrialization_nationalism_answers.pdf) [Drivers Ed Packet Answers](http://stratacrete.com.au/drivers_ed_packet_answers.pdf), [Csir Ugc Net June 2013 Answer Key](http://stratacrete.com.au/csir_ugc_net_june_2013_answer_key.pdf), [Chemical Equilibrium Review Answer Key](http://stratacrete.com.au/chemical_equilibrium_review_answer_key.pdf)